# Задача A. Расследование убийства

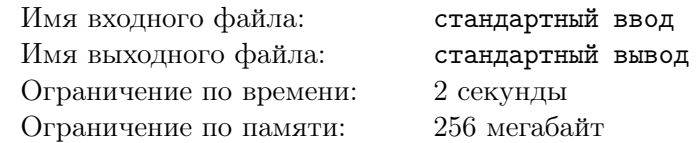

Эркюль Пуаро — известный детектив. Как вы знаете, сегодня в поезде, в котором Пуаро ехал по своим делам, был убит человек. Эркюль пытается разгадать, кто это сделал. Для этого ему необходимо узнать, на каком месте в поезде сидел этот человек.

Пуаро заподозрил *q* людей. *i*-й из них сидит на месте *n<sup>i</sup>* , *k<sup>i</sup>* . Чтобы понять, может ли *i*-й человек быть преступником, Эркюль должен вычислить коэффициент злодейства человека *i*. Формулы почти вычислены, осталось лишь подставить числа хитрости для мест, на которых сидят подозреваемые.

Число хитрости места *n*, *k* — *β*(*n, k*) может быть вычислено по следующим правилам:

$$
\beta(n,k) = \begin{cases} 1 & \text{ecли } n = 0\\ k \cdot \frac{\beta(0,k) + \beta(1,k) + \dots + \beta(n-1,k)}{n} & \text{ecли } n \geq 1 \end{cases}
$$

Так как числа хитрости могут быть достаточно большими, выведите их значение по модулю 998244353. Обратите внимание, что взятие по модулю следует производить только при выводе ответа, а не в процессе вычисления.

#### Формат входных данных

В первой строке входного файла записано число  $q-$  количество подозреваемых  $(1\leqslant q\leqslant 2\cdot 10^5)$ . В *i*-й из следующих *q* строк записаны два числа *n<sup>i</sup>* и *k<sup>i</sup>* , характеризующие место, на котором сидит человек  $i$   $(1 \leq i \leq q, 1 \leq n_i, k_i \leq 2 \cdot 10^5)$ .

#### Формат выходных данных

Выведите *q* строк. В *i*-й строке единственное число — число хитрости места, на котором сидит *i*-й человек, по модулю 998244353.

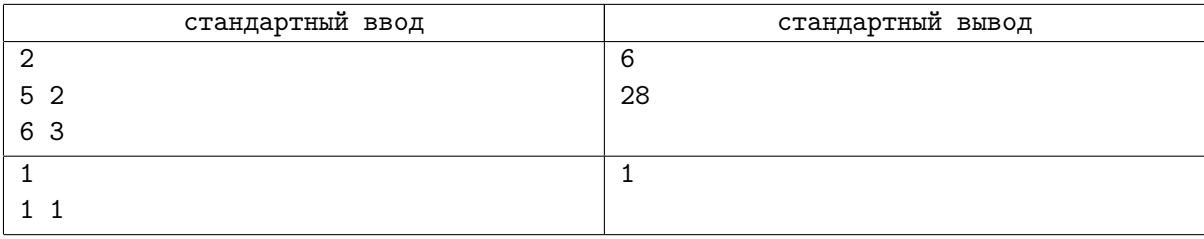

## Задача B. Бомбы в Восточном Экспрессе

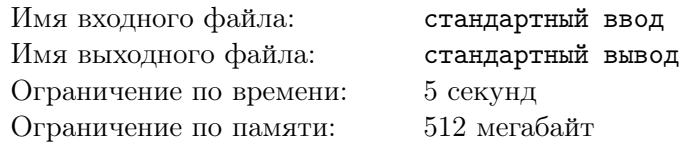

Закончив расследование убийства в Восточном Экспрессе, Эркюль Пуаро с облегчением лег на кровать в своем купе и принялся читать своего любимого писателя Диккенса. Однако, на этом его приключения были не закончены. Под подушкой он нашел записку, в которой было написано, что в поезде заложено *m* бомб, и они все взорвутся ровно через час.

Эркюлю и остальным быстро удалось найти все бомбы, однако их познания в навыках саперства оказались не настолько хороши, чтобы попробовать рискнуть и обезвредить бомбы. Цель взрыва – вывести из строя двигатели и все средства связи, чтобы поезд не смог продолжить движение, и его пассажиры оказались в глубокой глуши.

Восточный Экспресс — необычный поезд, и у него есть целых *n* двигателей, расположенных в различных местах поезда. Эркюль набросал план поезда на плоскости, оказалось, что *i*-й двигатель имеет координаты (*x<sup>i</sup>* , *yi*). Также *j*-я бомба имеет координаты (*xb<sup>j</sup>* , *yb<sup>j</sup>* ). Взрывная волна *j*-й бомбы уничтожит все в радиусе *r<sup>j</sup>* , то есть все, что попадает в круг с центром (*xb<sup>j</sup>* , *yb<sup>j</sup>* ) и радиусом *r<sup>j</sup>* , будет уничтожено.

Эркюль хочет понять, сколько двигателей останется целыми после взрывов, чтобы понять, смогут ли они продолжать движение. Помогите ему — посчитайте количество двигателей, которые останутся целыми после взрывов всех бомб.

#### Формат входных данных

В первой строке содержится число *n* — количество двигателей в Восточном Экспрессе  $(1 \le n \le 10^6).$ 

В *i*-й из следующих *n* строк содержится два числа  $(x_i, y_i)$  — координаты *i*-го двигателя  $(0 \leq x_i, y_i \leq 10^4)$ . Так как Восточный Экспресс — необычный поезд, некоторые двигатели могут располагаться в одной точке.

 $\text{B } n+2$  строке содержится число  $m-$  количество бомб  $(1 \leqslant m \leqslant 10^4).$ 

В *j* из следующих *m* строк содержится три числа *xb<sup>j</sup> , yb<sup>j</sup> , r<sup>j</sup>* — координаты *j*-й бомбы и ее радиус поражения соответственно  $(0 \leqslant x b_j, y b_j \leqslant 10^4; 1 \leqslant r_j \leqslant 1000)$ . Некоторые бомбы также могут располагаться в одной и той же точке.

## Формат выходных данных

В единственной строке выведите количество двигателей, которые останутся неповрежденными после взрывов всех бомб.

## Пример

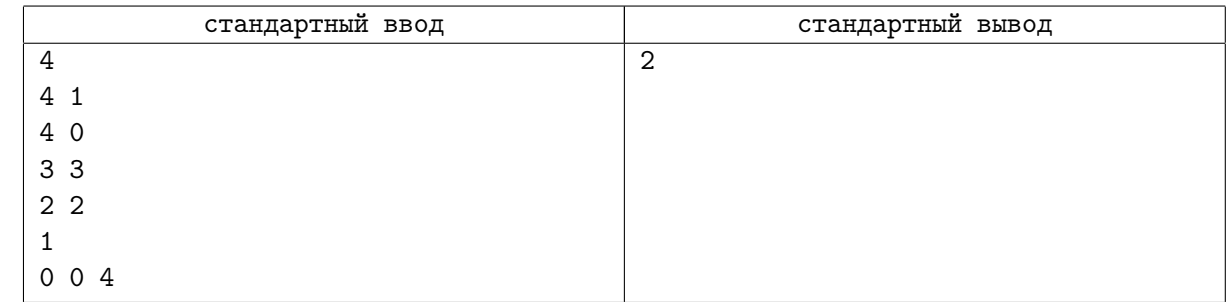

## Замечание

В тестовом примере бомба поразит двигатели с координатами (4*,* 0) и (2*,* 2). Расстояние до оставшихся 2 двигателей больше 4, поэтому они не будут поражены.

## Задача C. Бюджет

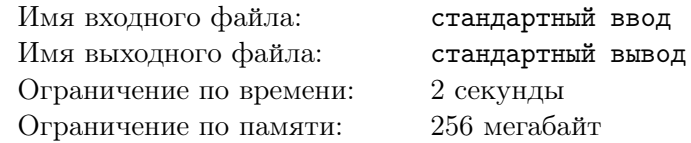

Изучая личные вещи жертвы, Эркюль Пуаро наткнулся на перечень всех доходов и расходов жертвы за год. Разумеется, такой документ является чрезвычайно важной уликой в запутанном клубке этого жесточайшего преступления, так как именно деньги зачастую являются мотивом убийств.

Раскрыв документ, Эркюль был разочарован — список был разорван на две части, и детектив держал в руках только одну из них. Формат расположения операций детективу известен: каждая строка списка представляет собой тип операции (доход или расход) и затем положительное число ее величина. К счастью, Эркюль обладал именно правой половиной документа, то есть списком величин всех операций.

Позже, опрашивая секретаря жертвы, Эркюль между прочим поинтересовался о бюджете жертвы. Оказалось, что в каждый момент времени (начиная отсчет сразу после первой совершенной операции) суммарное количество средств жертвы было не меньше некоторого числа *a* и не превышало число *b*. Догадливый детектив принял эти данные к сведению и сразу взялся за дело.

Чтобы распутать дело как можно скорее, Эркюлю Пуаро необходимы инструменты для быстрого подсчета. Помогите детективу восстановить потерянный документ, а именно тип каждой операции, пользуясь известными данными о нем. До совершения указанных операций бюджет жертвы состоял из 0 монет. Если операция является доходом, суммарное количество средств увеличивается на величину операции, если расходом — уменьшается.

#### Формат входных данных

Первая строка входных данных содержит три целых числа *n*, *a*, *b* — количество операций и числа *a* и *b* из условия (1 ≤ *n* ≤ 10000, −100 ≤ *a* ≤ *b* ≤ 100).

Во второй строке находятся *n* целых чисел  $f_i$  — величины операций  $(1 \leq f_i \leq 100)$ .

#### Формат выходных данных

Выведите ответ в виде *n* чисел 0 или 1 без пробелов так, что если *i*-е число равно 1, значит  $i$ -я операция являлась доходом, если  $0 -$  расходом. Если ответов несколько, разрешается вывести любой.

Если ответа не существует, выведите Impossible.

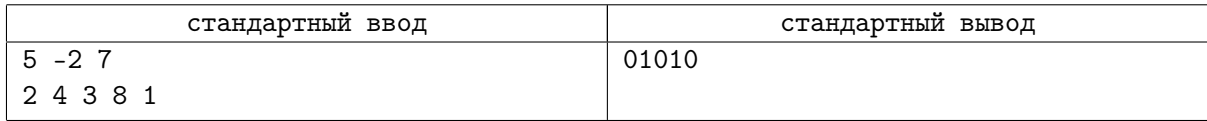

# Задача D. Ключ к шифру

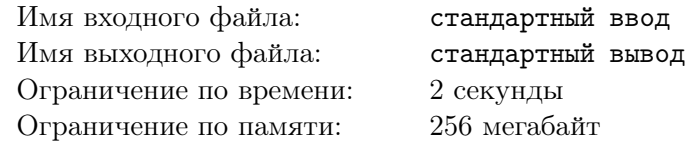

Сейчас Эркюль Пуаро занят разоблачением международного преступного синдиката, занимающегося контрабандой предметов искусства. Полиция, сотрудничающая с Пуаро, перехватила зашифрованное письмо, содержащее информацию о месте и времени предстоящей сделки, на которой будет присутствовать и глава синдиката. Для того, чтобы чтобы сорвать сделку и задержать главу синдиката, необходимо расшифровать перехваченное письмо.

Эркюль знает, что ключ к шифру вычисляется из строки *s*. Обозначим за *f*(*w*) длину максимального суффикса *w*, не равного *w*, который является и префиксом *w*. Например,  $f(\text{abc}) = 0$ ,  $f(\texttt{abab}) = 2, f(\texttt{aa}) = 2.$  Тогда, ключом является максимум по всем *t*, являющимися подстроками  $s, (|t| + f(t)^2)$ . Помогите Эркюлю вычислить ключ.

### Формат входных данных

В единственной строке дана строка *s*, состоящая из строчный латинских букв  $(1 ≤ |s| ≤ 500000)$ .

#### Формат выходных данных

Выведите единственное целое число — искомый ключ к шифру.

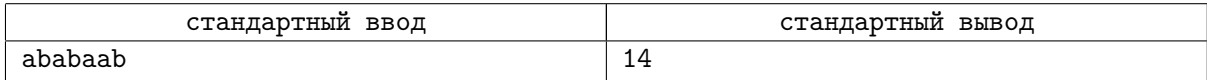

## Задача E. Проникновение в реликварий

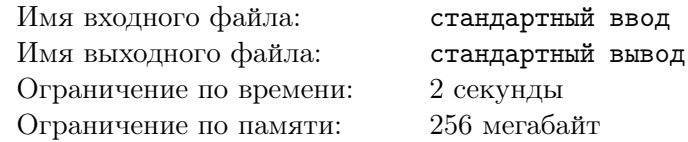

Пока Пуаро был в Иерусалиме, ему понадобилось войти в реликварий Храм Гроба Господня. Но чтобы войти туда, нужно знать секретное число. На Стене Плача нарисована последовательность из *n* целых чисел, и есть легенда, что это была последовательность чисел от 1 до *n*, циклически сдвинутая на какое-то число. Так же эта легенда гласит, что секретное число, которое нужно знать для прохода в реликварий — это номер позиции, на котором в этой последовательности стоит 1.

Однако, какие-то хулиганы изменили нарисованную последовательность. Пуаро считает, что они изменили какие-то числа. Но так же он считает, что хулиганы не могли изменить эти числа сильно, и поэтому Пуаро предположил, что каждое число в этой последовательности изменено не более, чем на 1. Теперь Пуаро хочет проверить, верна ли эта легенда. Помогите ему, определите, могла ли исходно последовательность чисел, нарисованная быть на Стене Плача быть циклически сдвинутой последовательностью чисел от 1 до *n*, и если могла, то скажите ему номер позиции, на которой могла стоять 1 в этой последовательности.

#### Формат входных данных

В первой строке входных данных находится целое число *n* — количество чисел, нарисованных на Стене Плача ( $1 \leqslant n \leqslant 10^6$ ). Во второй сроке находятся целые числа  $a_i$ , нарисованные на Стене Плача  $(0 \le a_i \le n+1)$ . Числа находятся в том порядке, в котором они нарисованы на Стене Плача.

#### Формат выходных данных

В первой строке выведите YES, если исходно нарисованная последовательность могла быть циклическим сдвигом последовательности от 1 до *n*, и NO иначе. Если последовательность могла быть циклическим сдвигом, во второй строке выведите одно целое число — номер позиции, на которой могла быть 1 в этой последовательности.

#### Примеры

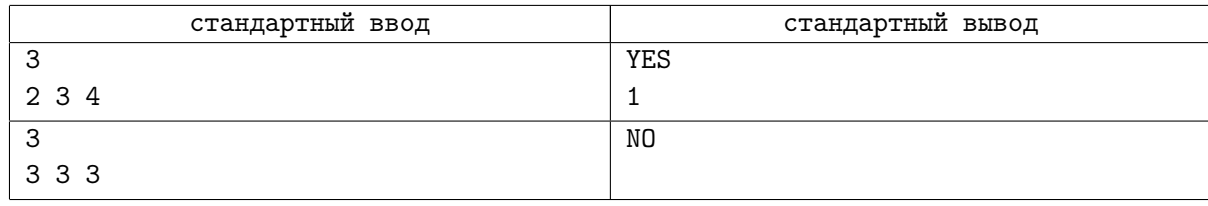

#### Замечание

В первом тесте исходная последовательность это последовательность 1 2 3, в которой ко всем числам прибавили 1.

Во втором тесте ни на каком месте не могла стоять 1, поэтому ответ на второй тест –  $NO$ .

## Задача F. Подозрительная строка

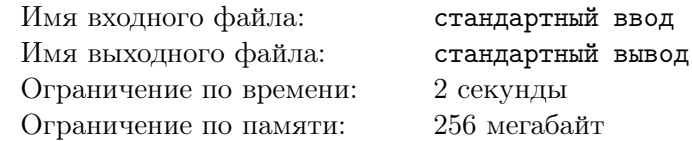

Расследуя убийство, Эркюль Пуаро нашёл подозрительную строку из маленьких латинских букв. Он предположил, что эта строка принадлежит доктору Арбэтноту, и хочет проверить свою догадку.

Доктору Арбэтноту очень нравятся палиндромы, поэтому Пуаро хочет определить, похожа ли найденная им строка на палиндром. Пуаро считает строку похожей на палиндром, если можно переставить в ней буквы так, чтобы она стала палиндромом и при этом кажда буква переместилась не более чем на одну позицию.

Помогите великому сышику — определите, похожа ли найденная им строка на палиндром.

#### Формат входных данных

Во входном файле задана строка из маленьких латинских букв длины не более  $10^5\cdot$ 

#### Формат выходных данных

Выведите YES, если строка похожа на палиндром, или NO в противном случае.

#### Примеры

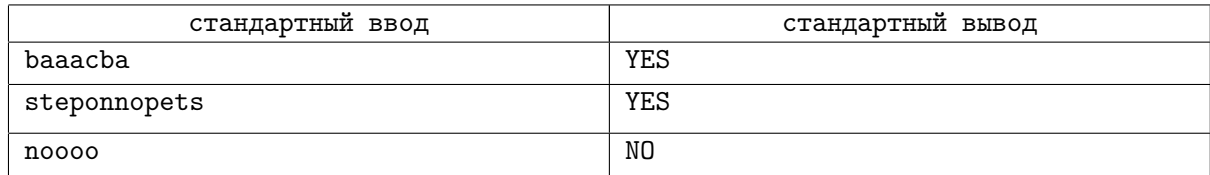

#### Замечание

В первом тесте из строки можно получить палиндром abacaba. Во втором тесте строка и так является палиндромом.

# Задача G. Шум

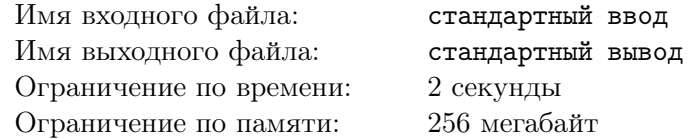

В одном из купе поезда Эркюль Пуаро нашел записку с некоторым набором чисел. Также на окне черной краской обнаружилось аккуратно выведенное число *R*.

Эркюль предположил, что записка — это некоторая последовательность чисел, к которой была применена функция«шума» c коэффициентом *R*. То есть к каждому числу первоначальной последовательности было прибавлено случайное число из диапазона [*−R*; *R*]. Результат же как раз и был записан на найденной записке.

Восстановить исходную последовательность не представляется возможным, однако, Пуаро хочет понять, какое наибольшее количество различных чисел могло в ней быть. Помогите ему решить эту задачу!

## Формат входных данных

В первой строке содержатся два числа *n* и *R* — количество чисел в записке и число, написанное на стекле, соответственно  $(1 \leqslant n \leqslant 10^5,\, 1 \leqslant R \leqslant 10^9).$ 

В следующей строке содержатся *n* чисел  $a_i$  — числа из найденной записки  $(-10^9 \leqslant a_i \leqslant 10^9).$ 

### Формат выходных данных

В первой строке выведите одно число — наибольшее возможное количество различных чисел в первоначальной последовательности.

В следующей строке выведите *n* целых чисел *b<sup>i</sup>* — элементы последовательности (*|a<sup>i</sup> − b<sup>i</sup> |* ⩽ *R*). Если подходящих ответов несколько, выведите любой из них.

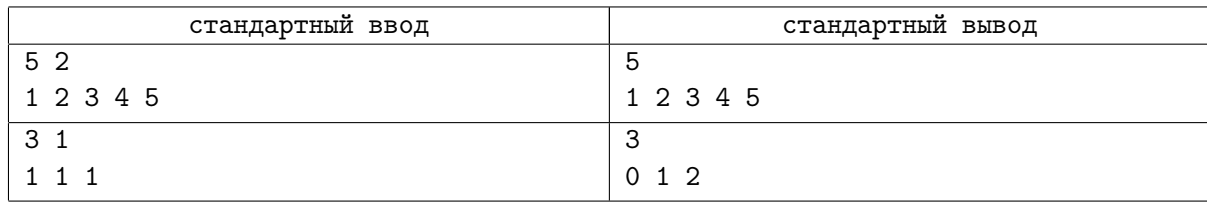

## Задача H. Интересная загадка

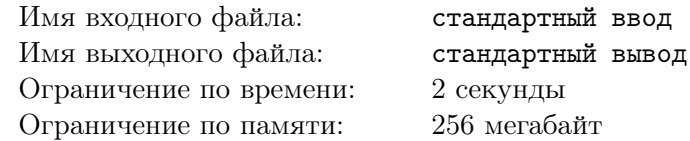

Однажды Эркюль Пуаро заскучал, и Мсье Бук решил его развлечь.

Мсье Бук взял клетчатый листок бумаги и отметил на нём несколько точек с целочисленными координатами. После этого он попросил Эркюля узнать максимальное *d* такое, что отмеченные точки можно разбить на два непустых множества так, чтобы для каждой пары точек из разных множеств расстояние было больше или равно *d*.

Так как мсье Бук большой любитель целых чисел, в качестве ответа он попросил Эркюля выдать  $d^2$ . Можно доказать, что  $d^2$  — всегда целое число при данных ограничениях.

Эркюль быстро справился с данной задачей, а справитесь ли Вы?

#### Формат входных данных

Первая строка содержит одно число *n* — количество точек, которые отметил мсье Бук  $(2 \leq n \leq 2000)$ . Каждая из последующих *n* строк содержит по два целых числа  $x, y -$ координаты точек  $(-10^9 ≤ x, y ≤ 10^9)$ . Все отмеченные точки различны.

#### Формат выходных данных

Выведите одно число равное *d* 2 .

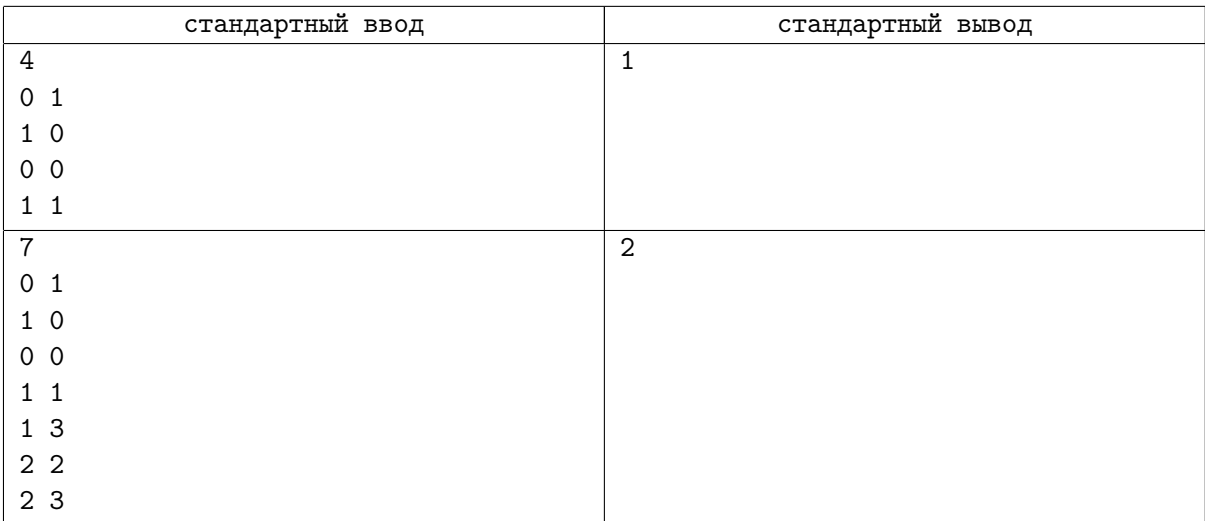

## Задача I. Безопасный пароль

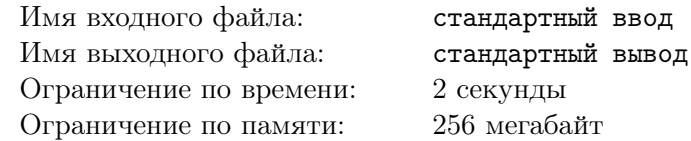

Однажды Эркюль Пуаро решил изменить пароль от своего сейфа. *Паролем* он называет строку, состоящую из строчных латинских букв. Придумав новый пароль, Пуаро хочет убедиться, что его никто не сможет подобрать.

Мсье Бук подсказал ему, что *безопасным* называется пароль, который не содержит трех или более одинаковых символов подряд, а также никакой символ которого не встречается в ней чаще, чем в половине позиций.

Помогите Пуаро получить из придуманной им строки безопасный пароль при помощи минимального количества операций вида «заменить *i*-й символ строки на *c*».

#### Формат входных данных

Входные данные содержит единственную непустую строку, содержащую хотя бы два, но не более, чем 25 символов, состоящую из строчных букв латинского алфавита.

#### Формат выходных данных

Выведите в единственной строке полученный безопасный пароль.

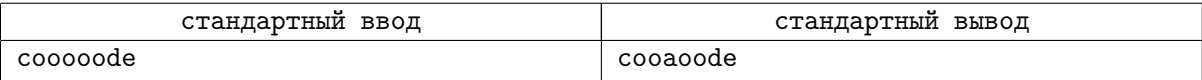

## Задача J. Стабильность транзакций

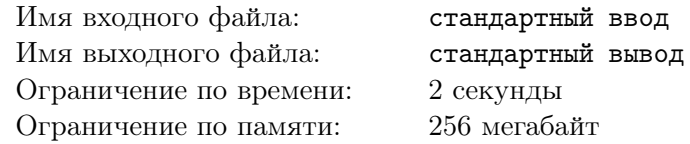

Однажды Гектор Уиллард Мак-Куин, занимавшийся финансовыми делами Сэмюэля Эдуарда Рэтчетта старался сформировать счета по финансовым транзакциям так, чтобы в совокупности они казались наиболее стабильными, ведь как известно: «Стабильность — признак мастерства».

У Мак-Куина есть *n* транзакций на некоторые суммы. Стабильность, по мнению Гектора, характеризуется отношением минимальной транзакции к максимальной транзакции. Для улучшения этого отношения Мак-Куин готов разбить некоторые транзакции на две произвольных суммы. Так, например, из транзакции на 100 долларов, Мак-Куин может образовать две транзакции на 25*.*55 и 74*.*45 долларов.

Однако, Мак-Куин не хочет, чтобы новые расчеты показались кому-либо подозрительными, поэтому он не разбивает транзакции, которые были получены в результате разбиения какой-либо первоначальной.

Мак-Куин легко посчитает, какие транзакции надо разбить и как, если он узнает наибольшее возможное отношение минимальной и максимальной транзакций, которое можно получить. Помогите ему с решением данной задачи!

#### Формат входных данных

В первой строке содержится одно число  $n-$  начальное число транзакций  $(1\leqslant n\leqslant 10^5).$ 

В следующей строке содержатся *n* целых чисел *a<sup>i</sup>* — стоимости каждой транзакции  $(1 \le a_i \le 10^4).$ 

#### Формат выходных данных

В единственной строке выведите одно число — наибольшее возможное отношение минимальной и максимальной транзакций, которое может получить Мак-Куин, с точностью не менее шести знаков после запятой.

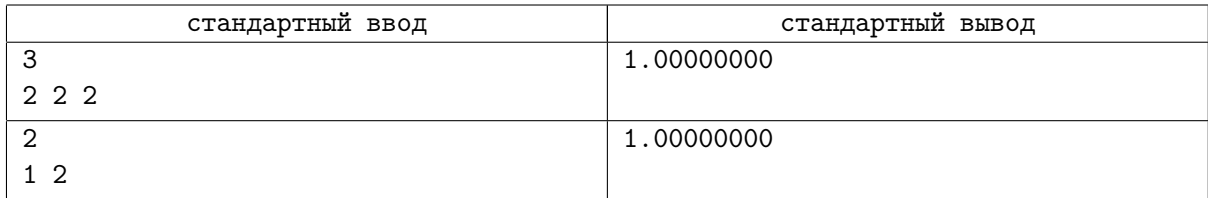

## Задача K. Вагоны Восточного Экспресса

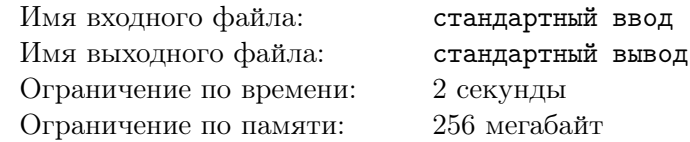

В поезде, который следует из Стамбула в Лондон, *n* вагонов. В каждом вагоне находится *a<sup>i</sup>* человек. Так получилось, что все эти люди решили выйти на конечной станции — вокзале Виктория в Лондоне. Так как в поезде очень много вагонов и очень много людей, было решено придумать план высадки пассажиров.

За одну единицу времени проводник поезда может либо освободить целиком вагон, либо выпустить из каждого вагона, где еще остались люди, по одному человеку.

Пассажиры в спешке, проводник в панике, Ваша задача состоит в том, чтобы вычислить минимальное время, необходимое для высадки всех пассажиров поезда.

#### Формат входных данных

В первой строке входных данных содержится единственное целое число *n* — количество вагонов в поезде  $(1 \leqslant n \leqslant 10^5)$ .

Во второй строке содержатся *n* целых чисел  $a_i\;(0\leqslant a_i\leqslant 10^9),\,i$ -е из которых обозначает количество пассажиров в *i*-м вагоне.

#### Формат выходных данных

В единственной строке выходных данных выведите единственное число — минимальное время, необходимое для высадки всех пассажиров поезда.

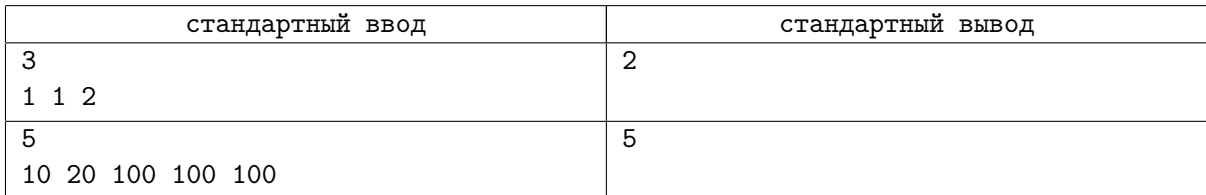